## **QUELQUES POKES ET PEEKS UTILES SUR MO5 (NANORÉSEAU)**

## **Pascal LAURENT**

## **RND**

Encore et toujours ce fameux RND qui n'en finit pas de ne pas être aléatoire...

Finis les  $R$ = INKEY$ : IF R$ = "" THEN... etc.$ 

L'adresse &H2031 contient un compteur d'interruption (IRQ), qui renvoie un nombre compris entre 0 et 255 (évidemment...). Il suffit d'utiliser le contenu de l'adresse comme limite de boucle.

Essayez : 10 FOR I = 1 TO PEEK (&H2031)  $20 X = RND$ 30 NEXT 40 PRINT I X 50 GOTO 10

Les trois premières lignes peuvent, bien sûr, se compacter en une seule. Vous obtiendrez un affichage du type :

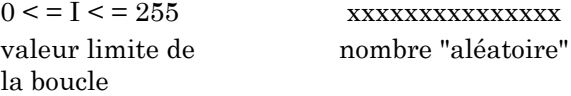

## **RÉPÉTITION DE LA DERNIÈRE TOUCHE ENFONCÉE**

Il est bien gênant, parfois, d'avoir un clavier qui répète la dernière touche frappée sans qu'on lui demande, surtout avec des jeunes enfants qui ont tendance à avoir le doigt "lourd".

L'adresse &H2076 contient une valeur (normalement 7) qui correspond au nombre d'intervalles de temps pendant lequel la touche doit rester enfoncée avant de répéter l'affichage du caractère correspondant.

Il suffit de POKEr une valeur supérieure à 7 à l'adresse &H2076 pour obtenir une "absence" de répétition.

Essayez POKE &H2076,100 + ENTREE

Appuyez sur une touche, la répétion n'aura lieu que si on laisse la touche enfoncée pendant une dizaine de secondes environ.

Inconvénient : Pour la correction des programmes, si vous êtes passés sur cette instruction auparavant, vous devez remettre la valeur 7 à l'adresse &H2076, sinon quel ennui...

Par curiosité, essayez POKE &H2076,0... MAJUSCULES - > minuscules minuscules - > MAJUSCULES

Différents indicateurs (témoins de la gestion clavier et/ou écran) sont rangés à l'adresse &H2019. La valeur présente est normalement 4. Mais, en modifiant cette valeur, on peut intervenir sur le format d'écriture : MAJ -> min, min -> MAJ...

(Cette documentation sur les 256 octets du moniteur du MO5 est disponible sur les manuels d'utilisation des MO5 avec clavier "mécanique").

Pour forcer le clavier en minuscules, il faut POKEr à l'adresse &H2019 la valeur 132. Toute entrée demandée par un INPUT ou INKEY\$ ou... sera forcée en minuscules.

Pour retourner en majuscules, il faut POKEr la valeur normale de l'adresse &H2019 c'est à dire 4.

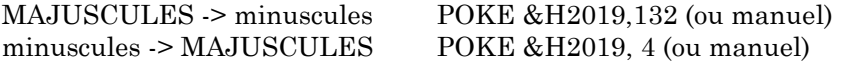

En LOGO, ces adresses peuvent être utilisées avec la commande .DEP et la valeur de l'adresse en décimal.

Répétition du clavier : .DEP 8310 100 MAJ - > min : .DEP 8217 132  $min - > MAJ$ : .DEP 82174

> Pascal LAURENT École Primaire 17150 MIRAMBEAU

Pascal LAURENT LE BULLETIN DE L'EPI